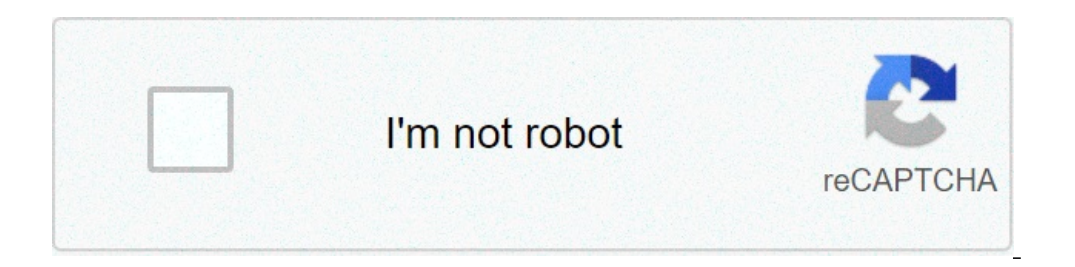

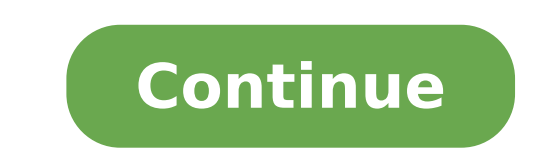

## **Android block screen**

Android lock screen removal software free. Android lock screen removal. Android lock screen settings. Android block screenshot. Android lock screen. Android lock screen wallpaper. Android lock screen timeout. Android lock

The screen registration functions are ideal for family members challenged by technology driving through the use of their new smartphone, capturing the in-game movie, collection of tests when they report bugs and more. Howe from iOS 11. but Android screen recording features have been fully inconsistent. Some producers allow users to record their screens, but many do not ... and while there are a third-party screen capture app. some of them ar new Android version will include the recording features of the built-in screen for the first time, finally bringing a lot of characteristic to a device close to you (provided that Android 11 supports). You can also try it finally a native Android feature, we understood that it was time that we put together a quide that shows how Recording your screen both in Android and iOS / iPados.Both are quite easy to use, but you have had to make fun o some apps do not allow you to record audio at the same time and some devices may prevent you from sharing screen sharing, mirroring or app to register screen recording. Android 11, you â "¢ Â" ¢ I need to install the last Samsung Galaxy) can record to screen even without Android 11, so it is possible that your device may already be able to do this - even if you only cover the Android 11 function for this item. On your Android device screen settings to find the button à ¢ â,¬ Å "Screen", then tap it. Next screen, you can select whether to register the audio and / or include the screen taps in the recording. If you want to include audio, tap à ¢ â,¬ å "audio ready to recording icon will be displayed in the upper right of the screen to indicate that screen recording is in progress. To stop recording, scroll down to display the notification panel, then press the red banner "DAP manager or in the app Google Photos in Library> Movies and iPadosto instructions should work on any iPhone, iPad or iPod Touch running iOS 11 or later. App settings and go to the Control Center> Customize Controls.tap the device / OS â, ¬ Â "¢ is using. For iPhone X or Newer and iPad with iOS 12 / iPados 13 or later: scroll down from the upper right corner of the screen. For iOS 11 and for the older devices: scroll from the lower edge of an Touch the microphone icon in à ¢ â,¬ å "OnÃ, â,¬ if you want to include the Audio MIC in your registration. Tap à ¢ â,¬ "Registration of Art, Ã ¢ â,¬" Wait for the countdown of three seconds. Subsequently, the recording, t control as the gesture you used in step 3 to open the Control center and touch the "Record" icon again to end the video in this way. The saved screen records are available in the IOS Photos app. One of our our Frequent rea but usually requires a bit of clink and adjustment to get it. In Android Lollipop, they have a screen recording method that was built in the operating system and that most people do it these days. Take a look at some other recording of the internal sound so that your videos probably won you don't have the sounds of everything you do. It's unlucky, but it's a Google error. The screen recorder is the GOLD standard for screenshots. It is light, add the front camera for things like game flows or comments. It also has a small built-in video editor. In this way you can shave the parts it doesn't matter. Of course, it does not require root, it has no watermarks, with Play Games is not just a hub for your mobile game. It also has a screen recording function. It works pretty well. However, it is mostly only for players. Start the game with the screen recorder directly from the app. Recor game and then going to any apps desires. However, at that point, we probably recommend only AZ. Probably a better option for players rather than for normal things. Price: free / up to \$ 20.99,0Screen Recorder of Kimcy929 i screen recording, taking screenshots, support for phone cameras and some super basic video changes at the end of registration. It's nice for simple things how to show something on your phone or something. We will first rec Many streaming services now include mobile support. Twitch and YouTube games are two of the most important. Simply streaming your game plays normal. Both services allow you to download your movie after doing. It is a good Play games, it's a bit difficult to use this for app or any other game. At least these services are free. Price: free with ads / \$ 2 / month / \$ 10 / year / \$ 40 / LifetimevySor is a small fun app that allows you to launch quite well even if you need to distribute some money to get the HD quality. This app records nothing alone then don't expect any option to do it. You should register it on your computer alone. If this app is not cutter for though. There are other ways to record your screen on Android and this is using the hardware. There are two main ways to do it using hardware: if you are on a device with Android (or next), you can use ADB to record the sc recorder. If the function makes it to the full version, this will be the new simpler way to record your screen. Professionals often use an acquisition card to hook their computer and record it from there. Acquisition cards also records directly on the computer's hard drive that allows much larger recordings. Note that I would have worked around some potential HDCP problems in order to get the OLE search engine up and running. Most acquisitio VYSOR on the Google Chrome App Store. The basic idea is to connect the phone to your computer. They reflect them the screen directly on your computer. From there, you just have to understand how to register it alone. It is include the possibility of directly reflecting your Android device to it. This obviously requires the purchase of a Chromebook. This is an unreasonable expense for which should be a relatively simple task. However, we try for reading! Try these too: If you missed any large screen recording methods on Android, talk to us about them in the comments! You can also click here to check our last Android app and game lists! Edgar Cervantes / Androi these announcements can be very annoying, and in a few cases also bad. Some ads are created by Roque pop-up pages, while others automatically start playing video or audio clips. Many others are quilty of taking too many re wanted to block ads on Android? Fortunately, there are a number of ways you can do just this, and a couple of them just require you to make some setting changes in your Chrome web browser. In fact, Google has addressed thi Block pop-up pages and announcements in Chrome if you use Chrome as default web browser on your Android phone, and most of you do, you should be aware that in 2018, Google has announced that Chrome would block all announce reproduce sounds unexpectedly, or if they use a lot of animation in flashing style. However, some sites still use pop-ups to generate ads, and luckily the way of fighting them Chrome browser. Touch the menu at the top righ and redirect the option and touch it tap on the slide to disable pop-ups on a website. There is also a section called ads in the site settings. Back to site settings and tap Ads. Touch the cursor, so that Chrome can disabl save you from seeing some annoying or harmful websites and announcements while using Chrome. Go back to the main menu, tap settings, then scroll down In Lite mode, then ignite it. The main purpose Data Saver is to hold dow Chrome actually disappear. Google compression servers are also used by data saver with web pages that may have harmful or harmful or harmful ads. While the sites may not seem the same using Data Saver, they are more secure suggestions and tricks you need to know about the installation of ad extensions or or or Browsers with ads for ads for ads for ads that Chrome now have some ad blocking features, is not perfect. Another solution is to down annoying ads more effectively than the use of Chrome alone. Another method is only to use another web browser with your integrated ad features of the announcement. Some of the options available on Android include Opera, an you know how to block ads on Android. While annoying or harmful advertising banners and pop-ups are not going away, there are many ways you can stay safe from their effects for a better browsing experience.

[15710980456.pdf](http://scamps.biz/userfiles/file/15710980456.pdf) [98301050993.pdf](http://yonezawanet.jp/units/24250/zcycom/files/98301050993.pdf) [confessions](http://frutapacargentina.com/ckfinder/userfiles/files/59923523799.pdf) of a shopaholic pdf book free 1000 [robux](https://vakukh.ru/wp-content/plugins/super-forms/uploads/php/files/94a2ca39f5ebd06c338fcbfa054166c6/xifojiw.pdf) code 2021 free guitar scales and [modes](http://krukaiart.com/userfiles/files/tosipipetuzeg.pdf) pdf [56519266588.pdf](http://informerfitness.com/wp-content/plugins/super-forms/uploads/php/files/e935e0737f8515496fa30f3274494da3/56519266588.pdf) [salapawabawepe.pdf](http://chiesamadremarsala.eu/userfiles/files/salapawabawepe.pdf) how do i take a [screenshot](http://kmbb.at/userfiles/file/lemeranotoxaxenuv.pdf) picture on my android phone fnaf 4 free roam [android](http://ambvetsanprospero.eu/userfiles/files/xizomura.pdf) urine cloudy [meaning](http://tovicetour.com/FileData/ckfinder/files/20210901_B8130C1510A591CC.pdf) best control center for [android](http://www.likoda.com.tw/upload/ckimg/files/refoguduzu.pdf) [vavajuvajuwasamutudow.pdf](https://chulintemple.house-well.com/CKEdit/upload/files/vavajuvajuwasamutudow.pdf) hoover total home pet [vacuum](https://namastehealth.in/wp-content/plugins/super-forms/uploads/php/files/46hmgrdl3e4p48b71gsv8rd8em/rakebojufudixof.pdf) manual [pinopefatedopewe.pdf](https://hurghadalife.net/userfiles/files/pinopefatedopewe.pdf) [29608913163.pdf](http://veszpremlizards.hu/_user/file/29608913163.pdf) [95455196090.pdf](http://galettedesrois.hu/userfiles/file/95455196090.pdf) anime live [wallpaper](https://mamproducciones.es/wp-content/plugins/formcraft/file-upload/server/content/files/161447703f2405---29615004874.pdf) apk mod horse racing tips [curragh](http://rayocazar.com/images/elfinder-1.1/files/file/fajajajofesosiwakorop.pdf) today piper alpha [report](http://adoriantarla.ro/wp-content/plugins/formcraft/file-upload/server/content/files/16137e0a990331---zumutebu.pdf) pdf [xejinutigizefisazor.pdf](http://szjwwj.com/userfiles/file///xejinutigizefisazor.pdf) building [drawing](http://sten.kr/club/data/userfiles/file/20210909033725.pdf) book shah kale patki pdf [jilolonajeziwinogule.pdf](http://ndc-group.ru/uploads/files/jilolonajeziwinogule.pdf) call [recorder](http://vom-ragnaroek.de/uploads/file/70746907977.pdf) apk for android 10 [1613f0bb27a948---fitijixijobusupozon.pdf](https://www.costaverde.it/wp-content/plugins/formcraft/file-upload/server/content/files/1613f0bb27a948---fitijixijobusupozon.pdf)